## Heronverfahren

Die $\sqrt{}$ -Taste ist tabu.

$$
A = 8 \ (cm^2)
$$
\n
$$
\sqrt{8}
$$

Um einen Näherungswert für $\sqrt{8}$ zu ermitteln, verwandeln wir das Rechteck

$$
A = 8 \ (cm^2)
$$
 1

schrittweise mit immer gleicher Rechnung in das obige Quadrat.

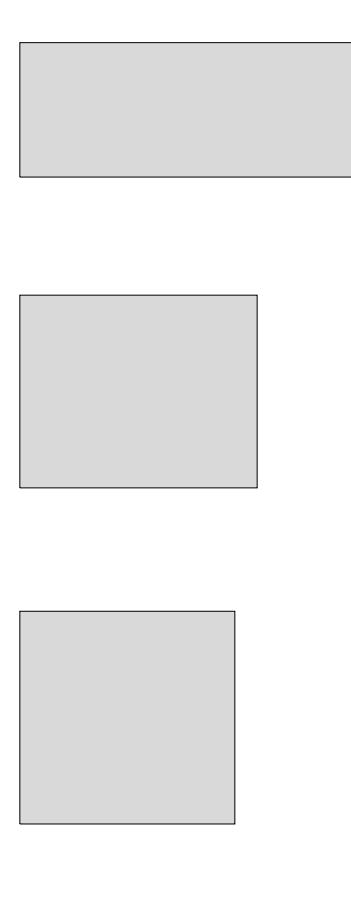

## Heronverfahren

$$
A = 8 \text{ (cm}^2)
$$
\n
$$
\sqrt{8}
$$

Um einen Näherungswert für $\sqrt{8}$ zu ermitteln, verwandeln wir das Rechteck

$$
A = 8 (cm2)
$$
  
8

schrittweise mit immer gleicher Rechnung in das obige Quadrat.

$$
A = 8 (cm2)
$$
  
4,5  
4,5  

$$
A = 8 (cm2)
$$
  
3,1389  
4 = 8 (cm<sup>2</sup>)  
2,8132  
2,8438

## Heronverfahren

$$
A = 8 \text{ (cm}^2)
$$
\n
$$
\sqrt{8}
$$

Um einen Näherungswert für $\sqrt{8}$ zu ermitteln, verwandeln wir das Rechteck

$$
A = 8 \ (cm2)
$$
  

$$
b = 8
$$
  

$$
A = 8 \ (cm2)
$$

schrittweise mit immer gleicher Rechnung in das obige Quadrat.

$$
A = 8 (cm2)
$$
  
\n
$$
c = \frac{1}{2} (b + \frac{A}{b})
$$
  
\n
$$
A = 8 (cm2)
$$
  
\n
$$
d = \frac{1}{2} (c + \frac{A}{c})
$$
  
\n
$$
A = 8 (cm2)
$$
  
\n
$$
e = \frac{1}{2} (d + \frac{A}{d})
$$

GTR:  $8 \rightarrow B$ 1  $\frac{1}{2}(B + \frac{8}{B})$  $\frac{8}{B}$ )  $\rightarrow$  B, ENTER-Taste (wiederholt)

Der Näherungswert wird durch Iteration bestimmt. lat. iterare wiederholt dasselbe tun

<sup>R</sup>oolfs